Sebastián Ventura, Cristóbal Romero, Amelia Zafra, José A. Delgado, César Hervás

Department of Computer Sciences and Numerical Analysis. University of Córdoba. Campus Universitario de Rabanales, edificio Albert Einstein. 14071 Córdoba (Spain)

Received: date / Revised version: date

**Abstract** In this paper we describe JCLEC, a Java software system for the development of evolutionary computation applications. This system has been designed as a framework, applying design patterns to maximize its reusability and adaptability to new paradigms with a minimum of programming effort. JCLEC architecture comprises three main modules: the core contains all abstract type definitions and their implementation; experiments runner is a scripting environment to run algorithms in batch mode; finally, GenLab is a graphical user interface that allows users to configure an algorithm, to execute it interactively and to visualize the results obtained. The use of JCLEC system is illustrated though the analysis of one case study: the resolution of the 0/1 knapsack problem by means of evolutionary algorithms.

**Key words** Evolutionary Computation Software Tools, Framework, Java, Object Oriented Design

#### **1 Introduction**

The use of Evolutionary Computation (EC) algorithms in problem solving is a widespread practice. Examples such as industrial design [1], the learning of boolean queries [8], the identification of biochemical networks [9], the learning of controllers in robotics [41] or the improvement of e-learning systems [46] show their suitability as problem solvers in a wide range of scientific fields.

Although evolutionary algorithms (EAs) are powerful for solving a wide range of scientific problems, their use requires certain programming expertise along with considerable time and effort in order to write a computer program for implementing the often sophisticated algorithm according to user needs. This work can be tedious and needs to be done before users can start the task they really should be working on. A simple solution is to get a ready-to-use EC software system, which is often developed for general purposes but has the potential to be applied to any specific application. By doing this, users removes the tedious job of having to codify the commonalities himself and he can concentrate on his specific needs, like specialized functions for fitness evaluation, reproductional operators, or high-performance representations.

In the last few years, a large number of EC software tools have been developed. Some of them are specialized in a concrete EC flavor: genetic algorithms [4, 27], memetic algorithms [31], genetic programming [43, 50], distributed EAs [54], parameter control in EAs [36], evolutionary multiobjective optimization [53] and learning classifier systems [39]. Others are generic tools, that is, they can be used both to develop a variety of EAs and to be applied to different problems. This category of tools includes *ECJ* [37], one of the most popular tools at present. Its open architecture allows a great variety of EAs to be represented. However, standard distribution does not provide a variety of ready-to-use components (algorithms or genetic operators). *Evolvica* [47, 48] is another interesting EC tool. This system has a graphic user interface (GUI), that lets users specify EAs by manipulating program elements graphically. This visual model allows EC models to develop quickly, but its use is found to be complicated by non-experts in EC field. Other interesting tools are *Open Beagle* [19] and *EO* [28], both coded in C++. The first has an architecture that resembles ECJ, and can be used in the same applications, but it does not have a GUI to configure algorithms and visualize results. The system EO has components which makes algorithm configuration easier [6], although is difficult to extend.

As we can see, there are numerous EC tools, but most of them are mainly meant for people experienced in the EC field. Furthemore, although there are excellent generic tools, most of them do not have a variety of ready-to-use components which allows the EC researcher to carry out the comparison between their own

*Correspondence to*: sventura@uco.es

algorithms and others reported in the bibliography. Finally, with the exception of PPCea system [36], there do not seem to be any systems that deal with experimental studies in EC.

This paper presents the JCLEC system which was developed to address some of the previously mentioned problems involved in the design of an EC tool. This system can be used by people who are inexperienced in the EC field, because it has a GUI which eases such tasks as the configuration, execution and verification of results and it has a great variety of evolutionary algorithms and ready-to-use representations. Also, this system can be used by EC researchers, because it is easy to extend and allows test suites to be defined. The objective of this article is to present its design principles and system characteristics, as well as to show several examples of how this application can be used both by people unfamiliar with EC as well as by experts in the field.

We have organized this paper as follows. In the next section, we will analyze some considerations about the design of an EC software system. Then, we will present JCLEC, its architectonic principles and the subsystems that comprise it. After this presentation, we will illustrate some of the previously discussed ideas by means of one example: the 0/1 knapsack problem. We will finalize exposing conclusions and the improvements foreseen for the tool.

#### **2 Design of an EC software system**

The design of a generic EC software system is not an easy task. First, EC is a diverse paradigm and the system should take on all its variants (genetic algorithms, genetic programming, evolution strategies, evolutionary programming). The system should also make possible the addition of other new paradigms. Furthermore, if the system is used by EC expert researchers then it has to allow the realization of experimental studies and the development of reports in a flexible and configurable way. On the other hand, if the system is used by less experienced researchers in the EC field, then it is more appropriate to have a graphic user interface, where the algorithm configuration can be done easily and a visual monitoring of the evolutionary process can be carried out. Finally, the system's components should be available in a library so that they can be used for developing self-reliant applications.

In spite of being an important issue, there are too few publications about the design of an EC software system. The papers of Cona [7] and Keith et al. [29] analyze different ways of coding the representation of genetic programs. More recently, Lenaerts and Manderick [34] make an in depth analysis of the development of a GP framework. Also, the work of Krasnogor and Smith [31] discusses the use of design patterns in the development of a memetic algorithm framework. Finally, the work of Gagné and Parizeau [18] explains the design principles which should be a generic EC framework.

In this section we analyze the application of Object Oriented Programming (OOP) ideas in the development of EC software systems. First, we introduce the framework term and how this concept fits the idea of a robust, reusable and extensible software for EC. Then, we will analyze how the design patterns can help to make an EC framework in a flexible way.

## *2.1 Framework design*

From an object-oriented programming (OOP) perspective, EA can be seen as an abstract class of algorithms, and its different flavors such as genetic algorithms (GA), genetic programming (GP), evolution strategies (ES) or evolutionary programming (EP) can be seen as some of its concrete instantiations [18]. Building a robust and reusable design for this model is a difficult task, because there are multiple aspects to take into account: representation of individuals, mating selection procedure, crossover and mutation operators and survivor selection procedure. Certain types of operations can be applied to all individuals while others, like crossover and mutation are specifically characteristic of the representation used. Also, to guarantee software reusability, different EA elements must be uncoupled as much as possible. Finally, our system should be easy to extend, that is, the incorporation of new features must be able to be performed without requiring important system modifications. From the software engineering point of view, the best way of modeling it is in the form of a framework.

The term framework can be defined as a set of cooperating classes that make up a reusable design for a specific software domain [20]. The framework dictates the architecture of the application, i.e. it defines the overall structure, its partitioning into classes and objects, its key responsibilities and collaborations, and the thread of control. In other words, it filters out what parts are common in the domain and which are problem dependent. A framework can be considered as a puzzle which is almost finished where you still have to put in the remaining pieces to complete the puzzle although the resulting image can vary depending on which pieces you use.

As we can see, this kind of a framework-based design resolves some of the issues mentioned with respect to the designing of an EC software system. First, we will define objects that represent individuals evolving in the system and their components (genotypes, phenotypes and fitnesses). On the other hand, we define the EA control flow. This second part provides hooks for problemspecific or specialized functions and operators. The user must provide the system with all operators and functions necessary to perform the evolutionary process. The framework will take care of the functions' points of entry (where they are called and executed on the aggregate objects), and will describe the interface (how certain parts can be extended or reused) of all the variable parts. For example, the implementation of crossover or mutation is not hard-coded in a specific class in the algorithm. The user implements a reproduction operator creating a new class which satisfies a number of interface prerequisites and connects it to the framework. When the application is executed the framework will instantiate the operator and apply it.

# *2.2 Design patterns*

The design of an EC framework can be greatly improved using design patterns [20, 22]. A design pattern is a description of communicating objects and classes that is customized to solve a general design problem in a specific context. Each pattern represents a common and recurring design solution which can be applied over and over again in different problem-specific contexts.

Patterns provide the designer with: (1) abstract templates on how to make specific parts of a framework more flexible towards changes (2) a mechanism to document the architecture of a framework using a high level vocabulary and (3) a mechanism to impose rules on how to reuse or extend the framework, i.e. outline a specific interface on how to incorporate extensions. On the other hand, they provide the user with  $(1)$  a higher level of documentation for a complex framework consisting of numerous heavily interconnected classes and objects and (2) a guidance on how to extend the framework with new variations and whether or not the extensions can be made.

There are several design patterns that can be used in the design of an EC framework. In the following, we explain design patterns that have been used in the development of several existing frameworks [19, 31, 34, 37]:

- **–** *Singleton* is used to restrict instantiation of a class to one object. This is useful when exactly one object is needed to coordinate actions across the system.
- **–** *Abstract Factory* provides an interface for creating families of related objects without specifying their concrete implementations. In this way one can guarantee that the system is independent with respect to how specific objects are defined, created or manipulated.
- **–** *Factory Method* defines an interface for creating an object, but lets subclasses decide which class to instantiate. This pattern allows a class to defer instantiation to subclasses.
- **–** *Builder* allows a user to separate the construction of an aggregated object from its representation. This allows the user to use the same construction process to build different representations.
- **–** *Prototype* is used when the type of objects to create is determined by a prototypical instance, which is cloned to produce new objects. This is useful when the inherent cost of creating a new object in the

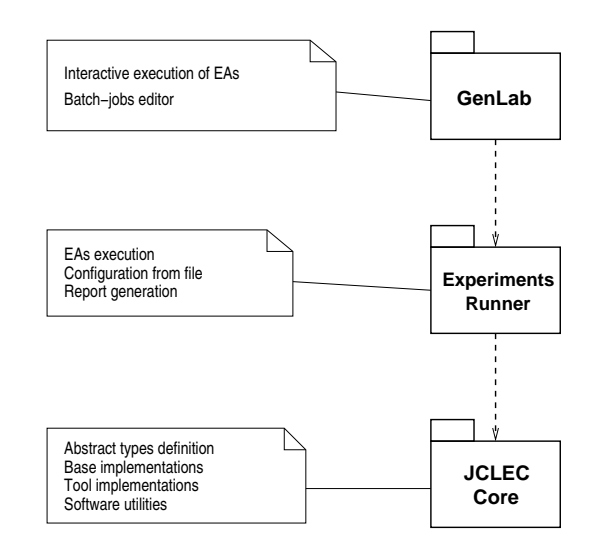

**Figure 1** JCLEC architecture

standard way (e.g., using the 'new' keyword) is prohibitively expensive for a given application.

- **–** *Flyweight* allows a user to avoid the expense of multiple instances that contain the same information by sharing one instance.
- **–** *Strategy* defines a family of algorithms, encapsulates each one, and make them interchangeable. Strategy lets the algorithm vary independently of the clients that use it.
- **–** *Template Method* defines the skeleton of an algorithm in an operation, deferring some steps to subclasses. This pattern lets subclasses redefine certain steps of an algorithm without changing the algorithm.
- **–** *Visitor* represents an operation to be performed on the elements of an object's structure. Visitor lets you define new operations without changing the classes of the elements where it will operate.

# **3 JCLEC**

JCLEC is an EC framework developed in the Java programming language. The project started as a class library in 1999 [55]. In the years 2003-2004 the software has been completely re-written in order to resolve some fundamental problems in the architecture and today it is in its third major version. It has been released with the GNU General Public Licence (GPL) and it is hosted as a free software project in the SourceForge page<sup>1</sup>.

Three layers comprise the JCLEC architecture (See the UML package diagram [17] in Figure 1). The *system core* is in the lowest layer. It has the definition of the abstract types, its base implementations and some software modules that provide all the functionality to the system. The *experiments runner* system is built on the base of the core layer. It reads a specification file that contains the configuration of one or several algorithm executions

<sup>1</sup> http://jclec.sourceforge.net/

<<interface>> <<interface>> created by **IFitness I Evaluate** contains <<interface>> <<interface>> **ISystem** evolve **IAlgorithm** evaluated by  $\sim$ ir <<interface>> represented by contains **IIndividual ISpecies** works in <<interface>> **ITool** Λ extends <<interface>> <<interface>> <<interface>> <<interface>> **IProvide IRecombinator IMutator ISelector** 

**Figure 2** Abstract types in JCLEC core hierarchy

and, after checking its correctness, create the necessary objects, executes the algorithms and saves the results in one or several report files. Finally, *GenLab* is a Graphical User Interface (GUI) for EC built on experiments runner and core subsystems. This interface allows the user to configure an algorithm, execute it and visualize the results on-line. The system can also be used to define experiments that will be executed by the experiments runner module. Next, we are going to describe the main features of each sub-systems.

# *3.1 JCLEC core*

The JCLEC core defines the data types that define the functionality of the framework. This section discusses class hierarchy and design patterns used as well as the package structure in order to get an overview of this tool's possibilities.

*3.1.1 Class hierarchy.* Figure 2 is a UML class diagram [17] that shows the interfaces that define the functionality of the JCLEC system. As can be seen, there are objects related with individuals (*IIndividual* and *IFitness*), their commonalities (*ISpecies* and *IEvaluator*), the evolutionary system (*ISystem*), actions performed in the course of evolution (*IProvider*, *ISelector*, *IRecombinator* and *IMutator* ) and the evolutionary algorithm itself (*IAlgorithm*).

The *IIndividual* interface represents one of the individuals that lives in a system in evolution. This interface does not declare methods related to the individual's genotype or to its phenotype, granted that this functionality is defined in the lower classes of the hierarchy. In fact, JCLEC's core contains several implementations of the interface *IIndividual* that are distinguished in the genotype that they present (bit string, int or double arrays, expression trees or syntax trees). Such classes can be used directly in the implementation of EAs or they can be extended by the user (defining the phenotype that maps to a given genotype). Obviously, the user can also define new types of individuals associated with new representations. As a matter of fact, if a class implements the *IIndividual* interface, then integration with the other system components is taken for granted. All the *IIndividual* instances contain an object that implements the interface *IFitness*, which denotes the individual's fitness. There are several implementations for this interface, that represent fitness in single-objective and multi-objective problems.

The *ISystem* interface represents an evolutionary system (for example, a population) in an abstract way. This class will contain, among other things, the beings that inhabit the system and the current generation, as well as information on the individuals. The information on the individuals is not encoded directly in the class *ISystem* or in its subclases, but rather it is *delegated* to the classes *ISpecies* and *IEvaluator*. This allows the use of the same subclass of *ISystem* to represent systems that only differ in the type of individuals that inhabit the system. The interfaces that extend to *ISpecies* define methods that provide information on the structure of the individuals (for example, the length of the chromosome and the schema in the case of linear genotypes or the maximum size of tree and the token set in GP). These methods will be used by the genetic operators to handle individuals correctly. These interfaces also define a method to create new instances of the *IIndividual* subclass they represent, given their genotype. This use of the *abstract factory* and *factory method* patterns allow genetic operators to create instances of a specific class without having to know what class it is. On the other hand, *IEvaluator* defines the method *evaluate(List)* that performs the evaluation of the individuals, that is, it computes and assigns their fitness. As we will see in Section 4, in order to solve a

problem with JCLEC, it is necessary for the user to implement a class that extends to this interface, providing the system with a way to obtain the individuals' fitness.

Elementary operations performed in the course of the evolution are represented by the *ITool* interface. As we can see in Figure 2, there are several interfaces that extend *ITool*: *IProvider* represents the action of creating new individuals, *ISelector* is a selection procedure, *IRecombinator* is a recombination method and *IMutator* represent a mutation operation. *ITool* interface define the method *contextualize*, that associates an object *ITool* with an object *ISystem* (its execution context). This association relationship allows the object ITool to access information that is contained in the object ISystem and which is necessary to carry out its work correctly.

The *IAlgorithm* interface represents EAs in an abstract way. This class has a reference to a *ISystem* object (the system that experiences evolution) as well as some references to *ITool* objects. These references are defined generically, and they should be set just before the algorithm is ready to be executed. With this type of design, the same *IAlgorithm* class can represent variants of an algorithm, that differ in the type of individuals that exist in the system or in the genetic operators employed, (but not in the course of evolution, which is implemented or codified directly within the class). As we can see, we again use the *delegation pattern* to make our implementation as generic as possible. The *IAlgorithm* interface applies also the *strategy* pattern to define the control flow of any EA in a generic way. This interface contains three methods related to the execution of an EA: *doInit*, that initializes the algorithm, *doIterate* that makes an iteration and *isFinished* that checks when an algorithm has finished. An user only has to know these methods to run an algorithm, without specific knowledge about their implementation. This design pattern has also been applied in the case of the populational algorithms, that extend to the *PopulationAlgorithm* abstract class. This class implements the *doIterate* method based on four abstract methods: *doSelection*, that performs parents selection, *doGeneration*, that produces new individuals from the parents, *doReplacement*, that decides which individuals must be replaced and *doUpdate*, that updates population<sup>2</sup> . The *PopulationAlgorithm* subclasses will implement these four methods to define the concrete algorithm flow.

*3.1.2 System configuration* As we have already seen, before an algorithm is ready to run, it is necessary to carry out a set-up process in which the elements that have been defined in a generic way (for example, the genetic operators that will apply) are setup. Other objects such as *ISpecies*, *IEvaluator* and some subclasses of *ITool* also need to be configured before their use. JCLEC implements two alternative configuration mechanisms: one is based on the interpretation of a configuration file, and the other is based on the concept of Java Beans [45].

The *file configuration mechanism* is based on the use of the interface *IConfigure*. This interface defines the method *configure*, that takes an object *Configuration*<sup>3</sup> as the argument and uses the information that it contains to carry out a self-configuration process. The advantage of this approach is that it avoids interaction with the user during the set-up process, carrying this process out more quickly. Other systems, such as ECJ [37] or OpenBeagle [19] have configuration mechanisms similar to this.

Besides the file configuration mechanism, all JCLEC objects that present configurable fields implement accessor methods (*getXXX* and *setXXX* ) that give read-andwrite access to these fields. This allows the establishment of an interactive setup process, in which the application requests the user to give the configuration values, and it does not allow an algorithm to run until the system has been configured correctly. This mechanism, used in the *GenLab* system, is similar to the one that other graphic applications present as Evolvica [47].

*3.1.3 Algorithms listeners and events.* In order to obtain information about the execution of an evolutionary process we have defined a listeners system similar to the one used in the management of events in Java. This system consists of the *IAlgorithmListener* interface and the *AlgorithmEvent* class. The *IAlgorithmListener* objects take charge of picking up all the events related to algorithm execution (algorithm started, iteration completed and algorithm finished) and react depending on the events. The *AlgorithmEvent* represents the events that happen during algorithm execution. This class has a reference to the algorithm in order to access the current state and to react according to the object it has been created for.

*3.1.4 Package structure.* The structure of JCLEC core is organized in packages, that is, sets of classes and interfaces grouped by a specific criterion. In this section we are going to describe the main packages. We do not describe them exhaustively but instead deal with the functionality of each of them in order to get an overview of the system.

*net.sf.jclec* This package is the root of the JCLEC hierarchy, containing all abstract datatypes described in the previous section. It also defines the *IConfigure* interface, that allows to initialize the JCLEC objects from a configuration file.

<sup>2</sup> These four steps in which each iteration of the algorithm is divided have been proposed by K. Deb in [11].

 $^3$  This object is defined in the Jakarta Commons Configuration class library [26].

*net.sf.jclec.base* This package contains base implementations (abstract classes) for all interfaces defined in the *org.jclec* package and other generic classes largely used in the evolutionary algorithm library.

*net.sf.jclec.fitness* This package contains several implementations of the interface *IFitness*. The package contains also the definition for several classes that establish ordering relationships between *IFitness* objects (they implement the *java.util.Comparator* interface). Such objects are used to sort individuals in different algorithm phases like, for instance, parents selection or system update.

*net.sf.jclec.selector* This package has implementations for several selection methods (implementations for the *ISelector* interface). At the present time, we have implementations for the following methods: roulette selection, Boltzmann selection, stochastic remaining selection, universal stochastic selection, range selection, tournament selection, NAM selection and UFS selection.

*net.sf.jclec.binarray* This package defines the classes needed to implement binary encoded genetic algorithms [21]. For instance, the *BinArrayIndividual* class defines individuals with a bits array as genotype. On the other hand, the *BinArraySpecies* class defines the structure of *BinArrayIndividual*s (its length and the schema that represent them). The package also has implementations for operators that work selectively over individuals with binary lineal genotype: one point, two points and uniform crossovers, one allele and uniform mutations.

*net.sf.jclec.intarray* This package defines the *IntArray-Individual* class that represents an individual with a list of integer values as genotype, and the *IntArrayIndividualSpecies* class, that represents this kind of individuals. It also contains the implementation for several operators that work with this type of individuals: one point, two points and uniform crossovers and one allele and uniform mutators.

*net.sf.jclec.realarray* This package contains the necessary classes to implement a real coded genetic algorithm. It has the *RealArrayIndividual* class that represents an individual with a vector of real values as genotype. It also has the *RealArrayIndividualSpecies* class that defines the structure of a set of real encoded individuals (number of alleles and range of allowed values for each allele).

The package has some operators (creation of new individuals, crossover and mutation) that work specifically over this type of individuals. It has two-arided recombination operators (arithmetic, BGA linear, BLX-*α*, fuzzy, extended linear, extended fuzzy, SBX, UNDX and others [23]) and mutation operators (random, not uniform, modal continuous, modal discrete and Muhlenbein mutation [23]). It also has some multi-parent crossover operators (panmitic discrete, intermediate generalized, recombination of set of genes, recombination by mixing m-tuples, majority mix, half mix, uniform crossover, crossover based on occurrences and aptitude, diagonal crossover, mass center crossover, seed crossover, UNDXn crossover) and crossover based on confidence intervals (CIXL1 and CIXL2) [24].

*net.sf.jclec.exprtree* This package defines a type of individual, called *ExprTreeIndividual*, that can be used in conventional [30] and strongly typed [40] genetic programming algorithms. The package also defines the *ExprTreeIndividualSpecies* class that defines the structure of a set of individuals of this type and operators to manipulate them in a consistent way: the branch crossover and branch mutation operators. Also, package contains other mutation operators (one node, all nodes, expand branch, truncate branch, promote node, demote node and gaussian) used in the implementation of evolutionary programming algorithms [3].

*net.sf.jclec.syntaxtree* This package has an implementation for Grammar Based Genetic Programming [44, 56]. In this paradigm, individuals have a syntactic tree (that belongs to an user-defined grammar) as genotype. This grammar contributes to have a better control over the structure of individuals and over genetic operators. It lets incorporate knowledge about the problem domain and to bias the search toward the most appropriate regions of the search space. The package has implementations for typical operators (selective crossover, selective mutator and directed mutation) and others proposed that have shown its utility in the resolution of some problems of symbolic regression.

*net.sf.jclec.gep* This package has an implementation for Gene Expression Programming [14]. In this paradigm, individuals present an integer lineal genotype that maps to an expression tree. This tree will be used in the evaluation of individuals. The package has the typical operators for the following paradigms: mutation, one point and two points recombination, gene recombination, gene transposition, IS transposition and RIS transposition.

*net.sf.jclec.ge* This package contains an implementation for Grammatical Evolution[42]. In this paradigm, individuals contain a binary array as genotype that maps to a sequence of productions of a free-context grammar. The phenotype is obtained starting from the terminal symbol of the grammar and applying the change defined by the individual genotype. The package also has the typical genetic operators for this paradigm.

*net.sf.jclec.algorithms and related packages.* This package has an abstract implementation for the *IAlgorithm* interface and final implementations for several types of

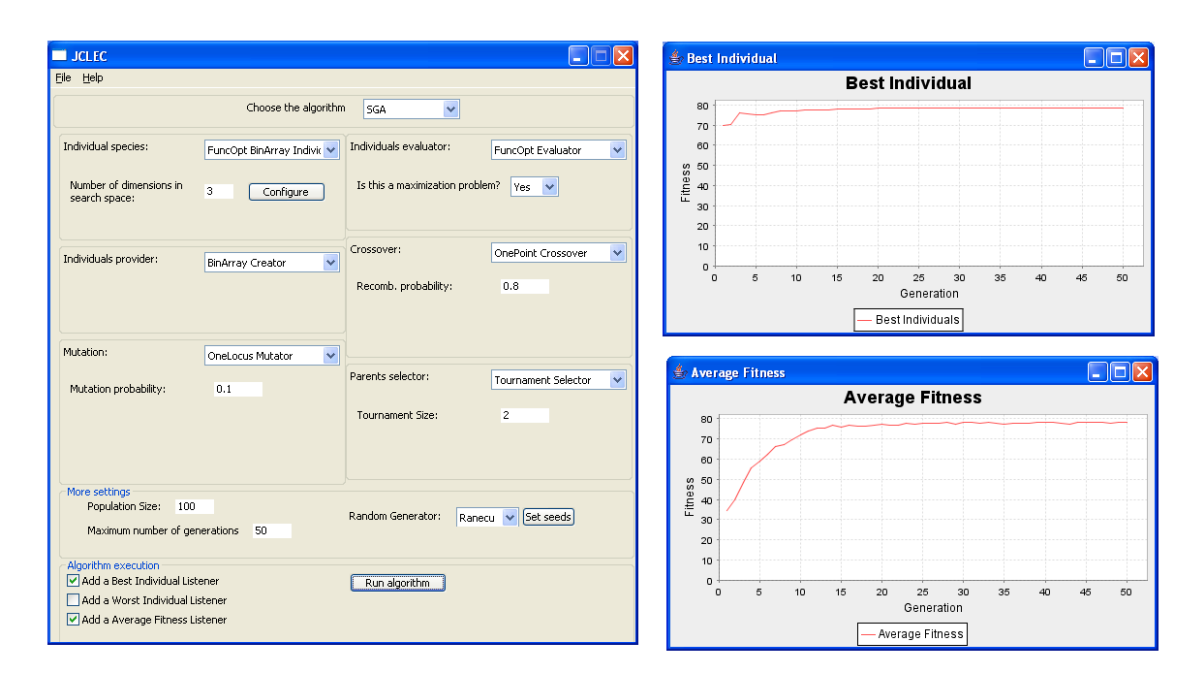

**Figure 3** Algorithms run window (SGA view)

evolutionary algorithms. In the current version of JCLEC, the implemented algorithms are:

- **–** *Classic algorithms:* simple generational, steady state and CHC [13].
- **–** *Multi-objective algorithms:* NSGA-II and SPEA2 [5, 10].
- **–** *Memetic algorithms*: generational and steady state [32].
- **–** Scatter search algorithm [33].
- **–** *Niching algorithms:* clearing, sequential and fitness sharing [49].

#### *3.2 JCLEC Experiments Runner*

The JCLEC Experiments Runner (JER) can be seen as a simple EA scripting environment. This application reads an EA script file in XML format and executes all the indicated algorithms, generating one or several report files as output.

The internal operation in JER can be seen as a use case of the application programming interface (API) provided by the interfaces *IAlgorithm* and *IConfiguration*. First, the application extracts one or several *process* elements of the input file. For each *process* element, it extracts a subelement *algorithm* and a subelement *listeners*. The first one is used to create and configure an instance of an *IAlgorithm* subclass. The second one consists of one or several *listener* elements, used to create and configure instances of *IAlgorithmListener*. Object creation and configuration is accomplished by means of the Java reflection mechanism [15] and the configure method, respectively. Once the *IAlgorithm* object is created and the *IAlgorithmListener* s are attached to their respective algorithm, the system performs the algorithm execution phase. To do that, *experiments runner* uses the API provided by the *IAlgorithm*, that is, the *doInit*, *doIterate* and *isFinished* methods.

The main advantage of JER is that, as we can define several runs in a single experiment file, it allows experimental studies to be carried out easily. Also, as user interaction it is not required, the experiments can be planned outside the workhours, taking advantage of the moments when the servers have less activity. The disadvantage is that the structure of the configuration files is not very user friendly. This problem can be partially solved by using the graphical editor *GenLab*.

## *3.3 GenLab: A Graphical User Interface for EC*

*GenLab* is a graphical user application included in the JCLEC distribution. Its main objectives are (1) to interactively execute EC algorithms and (2) to edit experiment files used by the JRE.

Figure 3 (at the left) shows the main window of the *GenLab* application when we have selected the interactive mode, that is, executing only one algorithm and visualizing the results in execution time. As we can see, we have the typical operations in the main menu (for example, to create a new application or to save the current execution in a file) as well as an input data area with three different zones:

**–** *Algorithm selection*. In this zone, the user chooses one algorithm from among all the available algorithms in the system.

- **–** *Algorithm configuration*. This zone is different for each available algorithm. In this zone the user sets the algorithm configuration parameters.
- **–** *Visualization results*. In this area the user can select some items to be visualized. Each of these items is associated with a listener that will gather and visualize the information during the algorithm execution.

When the algorithm is configured the user can choose either to save the configuration in a XML file or to execute it. If the user chooses to execute it, then the system will show several auxiliary windows with the results obtained during the execution. Figure 3 (at the right) shows two charts: one with the fitness of the best individual for each generation and the other with the average fitness in the whole evolutionary process.

The look of the experiments edition window is basically the same as the previous interactive mode, but now there is a different window for each algorithm. In this mode, the system provides tools to copy and paste the algorithm configurations in order to ease the configurations of experiments with several executions.

# **4 Case study: The 0***|***1 Knapsack problem**

The 0/1 knapsack problem [38] is a classic problem in combinatorial optimization. It derives its name from the maximization problem of choosing possible essentials that can fit into one bag (of maximum weight) to be carried on a trip. A similar problem very often appears in business, combinatorics, complexity theory, cryptography and applied mathematics. Given a set of items, each with a cost and a value, the number of each item is then determined to be included in a collection so that the total cost is less than some given cost and the total value is as great as possible.

This problem is NP-hard, and it has been solved with dynamic programming techniques, although it can also be solved with EC algorithms. In this section, we are going to show how to use JCLEC to solve this problem from two different view points of view: a classic viewpoint in which the fitness function is the total value of the knapsack (and we have to deal with the restriction of the maximum weight) and a multi-objective viewpoint [51, 57] with two confronted objectives (the value and the weight of the knapsack).

## *4.1 First solving approach*

The most common way to solve the above problem is to use a binary encoding scheme. In this scheme, the individual contains a binary genotype with many genes as different items that we can lump together in the knapsack. The meaning of value 1 for the i-th gene is that the i-th item has been put in the knapsack, and the meaning of value 0 is the opposite. The fitness of the individual

```
extends AbstractEvaluator<BinArrayIndividual>
{
   /** Article values */
   private static final int [] PROFIT =
       {
         10, 10, 10, 10, 10, 10, 15, 15, 15, 15,
15, 15, 20, 20, 20, 20, 20, 20, 40, 40,
        40, 40, 40, 40, 50, 50, 50, 50, 50, 50
       };
   /** Article weights */
  private static final int [] WEIGHT =
       {
         3, 3, 3, 3, 3, 3, 5, 5, 5, 5,
         5, 5, 9, 9, 9, 9, 9, 9, 40, 40,
40, 40, 40, 40, 80, 80, 80, 80, 80, 80
       };
   /** Genotype length */
     private static final int GENOTYPE_LENGTH = 30;
   /** Evaluation method */
   public void evaluate(BinArrayIndividual ind)
   {
      // Individual genotype
      byte [] genotype = ind.getGenotype();
// Total weight and profit
      int totalweight = 0;
      int totalprofit = 0;
      // Calculate weight
      for (int i=0; i<GENOTYPE_LENGTH; i++) {
         totalweight += WEIGHT[i];
      }
      // Calculate profit (if necessary)
      if (totalweight <= maxweight) {
         for (int i=0; i<GENOTYPE_LENGTH; i++) {
             totalprofit += PROFIT[i];
         \overline{\phantom{a}3}}
      ind.setFitness(new SimpleValueFitness(totalprofit));
  }
   /** Return a valid comparator for generated fitnesses */
   public Comparator<IFitness> getComparator()
   {
```
public KnapsackEvaluator

}

return new ValueFitnessComparator();

}

**Figure 4** Simple evaluator used in the 0*|*1 knapsack problem

can be calculated very easily. We only have to add the values of the items whose associated bit is 1. And if we want to use the weight restriction, we have to apply the same fitness function only if the total knapsack weight (calculated as the addition of the individual weights) does not surpass the maximum weight established.

As we have seen previously, the JCLEC system has a package to represent binary individuals with crossover and mutator genetic operators. So, we only have to write the source code to evaluate the fitness of the individual (*IEvaluator* object). Figure 4 shows the corresponding code of this class denominated *KnapsackEvaluator* to solve the problem with 30 items.

As we can see, the class implements two methods. The first one is the *evaluate()* method that sets the fitness value of individuals which is received as an argument. This method uses 30 bits as the length of the indi-

```
<experiment>
   <process>
      <algorithm type="SGA">
         <rand-gen-factory="org.ayrna.jclec.util.random.RanmtFactory" seed="123456789"/>
         <population-size>50</population-size>
         <max-of-generations>100</max-of-generations>
         <species type="org.ayrna.jclec.binarray.BinArrayIndividualSpecies" genotype-length="50"/>
         <evaluator type="mypackage.KnapsackEvaluator"/>
         <provider type="org.ayrna.jclec.binarray.BinArrayCreator"/>
         <parents-selector type="org.ayrna.jclec.selector.TournamentSelector">
            <tournament-size>2</tournament-size>
         </parents-selector>
         <recombinator type="org.ayrna.jclec.binarray.OnePointCrossover" rec-prob="0.8"/>
         <mutator type="org.ayrna.jclec.binarray.OneLocusMutator" mut-prob="0.10"/>
      </algorithm>
      <listeners>
         <listener type="BasePopulationReport">
            <report-dir-name>report1</report-dir-name>
            <report-frequency>5</report-frequency>
            <include-individuals>false</include-individuals>
         </listener>
      </listeners>
   </process>
</experiment>
```
**Figure 5** Configuration for a SGA run

```
<base-population-report-entry xmlns:j="http://javolution.org" generation="15">
   <absolutely-best j:class="org.ayrna.jclec.binarray.BinArrayIndividual">
      <genotype value="1 1 0 1 1 1 0 1 0 0 0 0 0 0 1 0 0 0 1 0 1 1 1 1 0 1 1 1 1 0"/>
      <fitness j:class="org.ayrna.jclec.fitness.SimpleValueFitness" value="1110.0"/>
   </absolutely-best>
   <best-individual j:class="org.ayrna.jclec.binarray.BinArrayIndividual">
      <genotype value="1 1 0 1 1 1 0 1 0 0 0 0 0 0 1 0 0 0 1 0 1 1 1 1 0 1 1 1 1 0"/>
      <fitness j:class="org.ayrna.jclec.fitness.SimpleValueFitness" value="1110.0"/>
   </best-individual>
   <worst-individual j:class="org.ayrna.jclec.binarray.BinArrayIndividual">
<genotype value="1 0 1 1 1 1 0 1 1 0 1 1 1 0 1 0 0 0 1 1 1 1 0 1 1 0 0 1 1 1"/>
      <fitness j:class="org.ayrna.jclec.fitness.SimpleValueFitness" value="0.0"/>
   </worst-individual>
   <median-individual j:class="org.ayrna.jclec.binarray.BinArrayIndividual">
      <genotype value="0 0 0 1 1 0 1 0 0 0 0 0 0 0 1 0 0 0 1 0 1 1 1 1 0 1 1 0 0 1"/>
      <fitness j:class="org.ayrna.jclec.fitness.SimpleValueFitness" value="955.0"/>
   </median-individual>
   <average-fitness value="974.9"/>
   <fitness-variance value="23658.49"/>
</base-population-report-entry>
```
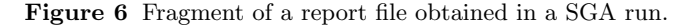

vidual and it uses a *SimpleValueFitness* object that is assigned to the individual in execution. The second method is *getComparator()* and it returns an object which establishes an ordering relation between the *IFitness* objects produced during the evaluation process (*ValueFitness-Comparator* object). This object is used to sort individuals in several algorithm parts. The *SimpleValueFitness* and *ValueFitnessComparator* classes are defined in the system, so the user only has to know their meaning and to use them whenever he needs them.

Once the evaluator of the problem is defined (*KnapsackEvaluator* object in our case) we can resolve the problem without it being necessary to write more source code. Indeed, we can execute a Simple Generational Algorithm (SGA), a steady state algorithm (SSA) or a CHC algorithm. For each of them, we can also choose among different selection methods, crossover operators (one-point, two point and uniform) and mutation operators (one locus or uniform). We can use the *GenLab* application if we want to do an interactive execution or we can write a JRE configuration file to execute a batch of executions. Figure 5 shows the configuration file of a SGA algorithm with a population of 50 individuals, a selection scheme by means of tournament of size 2, and it uses as genetic operators the one point crossover operator (with a probability of 0.8) and the one locus mutation operator (with a probability of 0.1). The algorithm will be iterated during 100 generations. With respect to the listener, we have used a basic report generator that produces a file with the best, worst and medium individuals, the average fitness and its variance, every 5 generations. In Figure 6 we can see a fragment of the generated report to the 15th generation of the evolutionary process.

#### *4.2 Second solving approach*

We can also solve the knapsack problem using a multiobjective perspective [51, 57]. In this case, there are two confronted objectives: the knapsack value to maximize and the knapsack weight to minimize. Obviously, these two objectives are conflicting and cannot be optimized at the same time: Maximizing the overall profit means putting as many items as possible in the knapsack, minimum weight is achieved when no item is in the knapsack. There is a trade-off between profit and weight. Thus, in contrast to the single-objective 0/1 knapsack problem, there is not a single optimal solutions but rather a set of optimal trade-offs which consists of all solutions that cannot be improved in one criterion without degrading another. The corresponding set is denoted as *Paretooptimal set*.

Mathematically, the concept of Pareto optimality can be defined in terms of a dominance relation (with regard to the 0/1 knapsack problem):

- **–** Given set of solutions and two members A,B of the set. A is said to dominate B if and only if the profit of A is equal or greater than the profit of B and the weight of A is equal or less than the weight of B; and A is better in one objective, i.e., either the profit is greater or the weight is less.
- **–** A solution A is denoted as nondominated regarding a given set if and only if no member of the set dominates A.
- **–** Those solutions that are nondominated regarding the entire search space are called Pareto optimal.

Therefore, the optimization goal of the multiobjective 0/1 knapsack problem is to find the set of Paretooptimal solutions. In this case, we can also use the binary representation described above, but the evaluation process is different because it has to calculate a multiobjective fitness. This process is performed by the *KnapsackMultiObjectiveEvaluator* class, whose code is shown in Figure 7. As can be seen, this class also implements the *evaluator* and the *getComparator* methods but, in this case, the methods return objects from the *Composite-Fitness* and *ParetoComparator* classes respectively. The first of these classes represents a fittness that is formed by several *ISimpleFitness* objects. In our case, the class stores two *SimpleValueFitness* objects (the two objectives to optimize) that have been generated when applying the *evaluate0* and *evaluate1* methods on the individual's genotype (see Figure 7). The *ParetoComparator* class implements the dominance relation previously discussed.

Finally, in order to solve the problem, we can use one of the multiobjective algorithms provided by the system (in our case, SPEA2, NSGA-II or MOGLS algorithms) or implement our own multiobjective algorithm. As the experiment file for any of these experiments is very similar to the one shown in Figure 5, it is not repeated here.

## **5 Conclusions and Future Work**

In this work we have described JCLEC, a Java framework for Evolutionary Computing. We have shown its main features: a modular architecture, that is very easy to extend and that implements a lot of evolutionary computation paradigms. We have analyzed the development of applications using it and the *GenLab* tool that

```
extends AbstractEvaluator<BinArrayIndividual>
{
   ...
  /** Pareto comparator for this problem */
  private static final Comparator<IFitness> COMPARATOR =
     new ParetoComparator (
        new ValueFitnessComparator(true),
        new ValueFitnessComparator(false)
     );
  /** Evaluation method */
  public void evaluate(BinArrayIndividual ind)
   {
      // Individual genotype
     byte [] genotype = ind.getGenotype();
     // Resulting fitness
     CompositeFitness fitness = new CompositeFitness(2);
     fitness.setComponent(0, evaluate0(genotype));
      fitness.setComponent(1, evaluate1(genotype));
      ind.setFitness(fitness);
   }
  /** Evaluate first objective (profit) */
  private final SimpleValueFitness evaluate0(byte [] genotype)
   {
      // Total profit
     int totalprofit = 0;
     // Calculate profit
     for (int i=0; i<GENOTYPE_LENGTH; i++) {
        totalprofit += PROFIT[i];
      }
      // Return partial fitness
     return new SimpleValueFitness(totalprofit);
  }
  /** Evaluate second objective (weight) */
  private final SimpleValueFitness evaluate1(byte [] genotype)
   {
      // Total weight
     int totalweight = 0;
      // Calculate weight
     for (int i=0; i<GENOTYPE_LENGTH; i++) {
        totalweight += WEIGHT[i];
      }
// Return partial fitness
```
public KnapsackMultiObjectiveEvaluator

return new SimpleValueFitness(totalweight); }

```
/** Return a valid comparator for generated fitnesses */
```
public Comparator<IFitness> getComparator() {

```
return COMPARATOR;
}
```
}

**Figure 7** Multiobjective evaluator used in the 0*|*1 knapsack problem

executes algorithms defined by an XML configuration file. We have also shown an example about how to use JCLEC as a tool to resolve a problem using two different approaches.

The JCLEC system is continuously updating and improving. At the moment, we are working on the development of a real optimization toolkit with the following algorithms: evolution strategies [2], differential evolution [52], minimal generation gap [25] and generalized generation gap [12, 11] algorithms. We are also developing new GP algorithms like the Token Competition algorithm [56] used to discover classification rules with GP

and improving the JRE and the *GenLab* tools in order to be able to execute concurrently several evolutionary algorithms using the Java Threads API [35]. In the case of JRE, we will use parallel architecture to speed up the execution of batch-jobs and, in the case of *GenLab*, we will do a simultaneous pursuit of several algorithms. Finally, we are working on the development of a native version of JCLEC, using the compiler GCJ of GNU [16]. This version aims to resolve problems that are heavily demanding from a computational point of view, and it will allow the performance of the JCLEC applications to be comparable to that of others developed in  $C++$  systems (for example, Open BEAGLE or EO). The preliminary results are very promising (the increases in speed have reached up to 10 times those of the pure Java version), although there are still many other questions to be resolved. These improvements will be incorporated into the future versions of the system.

#### **Acknowledgments**

The authors gratefully acknowledge the financial support provided by the Spanish Department of Research of the Ministry of Science and Technology under TIN2005- 08386-C05-02 Project and FEDER funds.

# **References**

- 1. A. Benedetti, M. Farina, and M. Gobbi. Evolutionary multiobjective industrial design: the case of a racing car tire-suspension system. *IEEE Transactions on Evolutionary Computation*, 10(3):230– 244, 2006.
- 2. H. G. Beyer. *The Theory of Evolution Strategies*. Natural Computing. Springer-Verlag, Berlin, Germany, 2001.
- 3. K. Chellapilla. Evolving computer programs without subtree crossover. *IEEE Transactions on Evolutionary Computation*, 1(3):209–216, 1997.
- 4. A. S. Chuang. An extensible genetic algorithm framework for problem solving in a common environment. *IEEE Transactions on Power Systems*, 15(1):269–275, February 2000.
- 5. C. Coello, D. A. van Veldhuizen, and G. B. Lamont. *Evolutionary Algorithms for Solving Multi-objective Problems*. Genetic Algorithms and Evolutionary Computation Series. Kluwer Academic Publishers, Norwell, MA 02061, USA, 2002.
- 6. P. Collet, E. Lutton, M. Schoenauer, and J. Louchet. Take it EASEA. In *Parallel Problem Solving From Nature - PPSN VI 6th International Conference*, volume 1917 of *Lecture Notes in Computer Science*, pages 16– 20, Paris, France, September 2000. Springer-Verlag.
- 7. J. Cona. Developing a genetic programming system. *AI Expert*, pages 20–29, February 1995.
- 8. O. Cordón, E. Herrera-Viedma, and M. Luque. Improving the learning of boolean queries by means of a multiobjective IQBE evolutionary algorithm. *Information Processing and Management*, 42(3):615–632, 2006.
- 9. K. H. Cho D. Y. Cho and B. T. Zhang. Identification of biochemical networks by s-tree based genetic programming. *Bioinformatics*, 22(14):1631–1640, July 2006.
- 10. K. Deb. *Multi-Objective Optimization using Evolutionary Algorithms*. Wiley Interscience Series on Systems and Optimization. John Wiley and Sons Ltd., 3 edition, 2002.
- 11. K. Deb. A population-based algorithm-generator for real-parameter optimization. *Soft Comput.*, 9(4):236– 253, 2005.
- 12. K. Deb, A. Pratap, S. Agarwal, and T. Meyarivan. A fast and elitist multi-objective genetic algorithm: NSGA-II. *IEEE Transactions on Evolutionary Computation*, 6(2):181–197, 2002.
- 13. L. J. Eshelman. The CHC adaptive search algorithm: How to have safe search when engaging in nontraditional genetic recombination. In G. J. E. Rawlins, editor, *Foundations of Genetic Algorithms. Proceedings of the First Workshop on Foundations of Genetic Algorithms*, pages 265–283, Bloomington Campus, Indiana, USA, July 1990. Morgan Kaufmann.
- 14. C. Ferreira. *Gene Expression Programming: Mathematical Modelling by an Artificial Intelligence*. Gepsoft, Portugal, first edition, 2002.
- 15. I. R. Forman and N. Forman. *Java Reflection in Action*. Manning Publications, Greenwich, CT, 2004.
- 16. Free Software Foundation. GCJ: The GNU compiler for the  $\rm Java^{TM}$  – programming language. http://gcc.gnu.org/java/, September 2006.
- 17. M. Fowler. *UML Distilled: A Brief Guide to the Standard Object Modeling Language*. Object Technology. Addison-Wesley Professional, third edition, 2003.
- 18. C. Gagné and M. Parizeau. Genericity in evolutionary computation software tools: Principles and case-study. *International Journal on Artificial Intelligence Tools*, 15(2):173–194, April 2006.
- 19. C. Gagné and M. Parizeau. Open BEAGLE: An evolutionary computation framework in C++, 2006.
- 20. E. Gamma, R. Helm, R. Johnson, and J. Vlissides. *Design Patterns: Elements of Reusable Object Oriented Software*. Addison Wesley, Reading, MA, USA, 1994.
- 21. D. E. Goldberg. *Genetic Algorithms in Search, Optimization, and Machine Learning*. Addison-Wesley Professional, Canadá, 1989.
- 22. Mark Grand. *Patterns in Java. A catalog of Reusable Design Patterns Illustrated with UML*, volume 1. Wiley Computer Publishing, New York, USA, first edition, 1998.
- 23. F. Herrera, M. Lozano, and J. L. Verdegay. Tackling real-coded genetic algorithms: Operators and tools for behavioural analysis. *Artificial Intelligence Review*, 12(4):265–319, 1998.
- 24. C. Hervás and D. Ortiz. Analizing the statistical features of CIX-L2 crossover offspring. *Soft Computing*, 4:270– 279, 2005.
- 25. T. Higuchi, S. Tsutsui, and M. Yamamura. Theoretical analysis of simplex crossover for real-coded genetic algorithms. In M. Schoenauer, K. Deb, G. Rudolph, X. Yao, E. Lutton, J. J. Merelo, and H. P. Schwefel, editors, *Parallel Problem Solving in Nature (PPSN-VI)*, volume 1917 of *Lecture Notes in Computer Science*, pages 365–374, Paris, France, September 2000. Springer.
- 26. Apache Software Foundation. Jakarta Commons Configuration Project.

http://jakarta.apache.org/commons/configuration/, September 2006.

- 27. W. Jin, P. Tontiwachwunthikul, C. W. Chan, and G. H. Huang. A genetic algorithms framework for grey nonlinear programming problems. In *Canadian Conference on Electrical and Computer Engineering 2005*, pages 2187–2190, Saskatoon, 2005. IEEE.
- 28. M. Keijzer, J. J. Merelo, G. Romero, and M. Schoenauer. Evolving objects: A general purpose evolutionary computation library. In P. Collet, C. Fonlupt , J.-K. Hao, E. Lutton, and M. Schoenauer, editors, *Artificial Evolution: Selected Papers from the 5th European Conference on Artificial Evolution*, volume 2310 of *Lecture Notes In Computer Science*, pages 231–244, London, UK, 2001. Springer.
- 29. M. J. Keith and M. C. Martin. Genetic programming in C++: Implementation issues. In Jr. K. E. Kinnear, editor, *Advances in Genetic Programming*, pages 285– 310, Cambridge, MA, USA, 1994. MIT Press.
- 30. J. R. Koza. *Genetic Programming: On the programming of computers by means of natural selection*. Complex Adaptive Systems. MIT Press, Cambridge (MA), 1992.
- 31. N. Krasnogor and J. Smith. MAFRA: A Java memetic algorithms framework. In *Genetic and Evolutionary Computation 2000 Workshops*, pages 125–131, Las Vegas, Nevada, USA, 2000.
- 32. N. Krasnogor and J. Smith. A tutorial for competent memetic algorithms: Model, taxonomy, and design issues. *IEEE Transactions on Evolutionary Computation*, 9(5):474–488, October 2005.
- 33. M. Laguna, K. Price Hossell, and R. Martí. *Scatter Search: Methodology and Implementation in C*. Kluwer Academic Publishers, Norwell, MA, USA, 2002.
- 34. T. Lenaers and B. Manderick. Building a genetic programming framework: The added value of design patterns. In W. Banzhaf, R. Poli, M. Schoenauer, and T. C. Fogarty, editors, *Proceedings of the EuroGP 98*, volume 1391 of *Lecture Notes in Computer Science*, pages 196– 208, Paris, France, April 1998. Springer-Verlag.
- 35. B. Lewis and D. J. Berg. *Multithreaded Programming with Java*. Java Series. Prentice Hall, California, USA, 2000.
- 36. H. S. Liu, M. Mernik, and B. R. Bryant. Parameter control in evolutionary algorithms by domain-specific scripting language PPCEA. In *Proceedings of the 1st International Conference on Bioinspired Optimization Methods and their Applications (BIOMA'04)*, pages 41–50, Ljubljana, Slovenia, October 2004.
- 37. S. Luke, L. Panait, G. Balan, S. Paus, Z. Skolicki, J. Bassett, R. Hubley, and A. Chircop. ECJ: A Java based evolutionary computation research system. http://cs.gmu.edu/ eclab/projects/ecj, 2006.
- 38. S. Martello and P. Toth. *Knapsack Problems: Algorithms and Computer Implementations*. Wiley, Chichester, 1990.
- 39. M. Meyer and K. Hufschlag. A generic approach to an object-oriented learning classifier system library. *Journal of Artificial Societies and Social Simulation*, 9(3), 2006. http://jasss.soc.surrey.ac.uk/9/3/9.html.
- 40. D. J. Montana. Strongly typed genetic programming. *Evolutionary Computation*, 3(2):199–230, 1995.
- 41. M. Mucientes, D. L. Moreno, A. Bugarín, and S. Barro. Evolutionary learning of a fuzzy controller for wallfollowing behavior in mobile robotics. *Soft Computing*, 10(10):1432–7643, August 2006.
- 42. M. O'Neill and C. Ryan. *Grammatical Evolution: Evolutionary Automatic Programming in an Arbitrary Language*, volume 3 of *Genetic Programming*. Kluwer Academic Publishers, Boston (MA), 2003.
- 43. B. Punch and D. Zongker. lil-gp 1.1 beta. http://garage.cse.msu.edu/software/lil-gp, 1998.
- 44. A. Ratle and M. Sebag. Grammar-guided genetic programming and dimensional consistency: application to non-parametric identification in mechanics. *Applied Soft Computing*, 1(1):105–118, 2001.
- 45. L. H. Rodrigues. *The Awesome Power of Java Beans*. Manning, Greenwich, CT, 1998.
- 46. C. Romero, S. Ventura, and P. de Bra. Knowledge discovery with genetic programming for providing feedback to courseware author. *User Modeling and User-Adapted Interaction. The Journal of Personalization Research*, 14(5):425–465, 2004.
- 47. A. Rummler. Evolvica: a Java framework for evolutionary algorithms. http://www.evolvica.org, 2006.
- 48. A. Rummler and G. Scarbata. eaLib a Java framework for implementation of evolutionary algorithms. In B. Reusch, editor, *Fuzzy Days 2001*, volume 2206 of *Lecture Notes in Computer Science*, pages 92–102, Berlin Heidelberg, 2001. Springer-Verlag.
- 49. B. Sareni and L. Krähenbuhl. Fitness sharing and niching methods revisited. *IEEE Transactions on Evolutionary Computation*, 2(3):97–106, 1998.
- 50. S. Silva. GPLAB: A genetic programming toolbox for MATLAB. http://gplab.sourceforge.net, 2005.
- 51. E. Steuer. *Multiple Criteria Optimization: Theory, Computation, and Application*. Wiley, New York, 1989.
- 52. R. Storn and K. Price. Differential evolution. a fast and efficient heuristic for global optimization over continuous spaces. *Journal of Global Optimization*, 11:341–359, 1997.
- 53. K. C. Tan, T. H. Lee, D. Khoo, and E. F. Khor. A multiobjective evolutionary algorithm toolbox for computeraided multiobjective optimization. *IEEE Transactions on Systems, Man and Cybernetics - Part B: Cybernetics*, 31(4):537–556, August 2001.
- 54. K. C. Tan, A. Tay, and J. Cai. Design and implementation of a distributed evolutionary computing software. *IEEE Transactions on Systems, Man and Cybernetics - Part B: Cybernetics*, 33(3):325–338, August 2003.
- 55. S. Ventura, D. Ortiz, and C. Hervás. JCLEC: Una biblioteca de clases java para computación evolutiva. In E. Alba, F. Fernández, F. Herrera, J. I. Hidalgo, J. Lanchares, J J. Merelo, and J. M. Sánchez, editors, *Primer Congreso Espa˜nol de Algoritmos Evolutivos y Bioinspi*rador, pages 23–30, Mérida (Spain), February 2002.
- 56. M. L. Wong. Evolving recursive programs by using adaptive grammar based genetic programming. *Genetic Programming and Evolvable Machines*, 6(4):421–455, 2005.
- 57. E. Zitzler and L. Thiele. Multiobjective optimization using evolutionary algorithms - a comparative case study. In A. E. Eiben, T. Back, M. Schoenauer, and H.Schwefel, editors, *Parallel Problem Solving From Nature - PPSN-V*, volume 1498 of *Lecture Notes in Computer Science*, pages 292–301, Amsterdan, September 1998. Springer.